## UK Online PE System

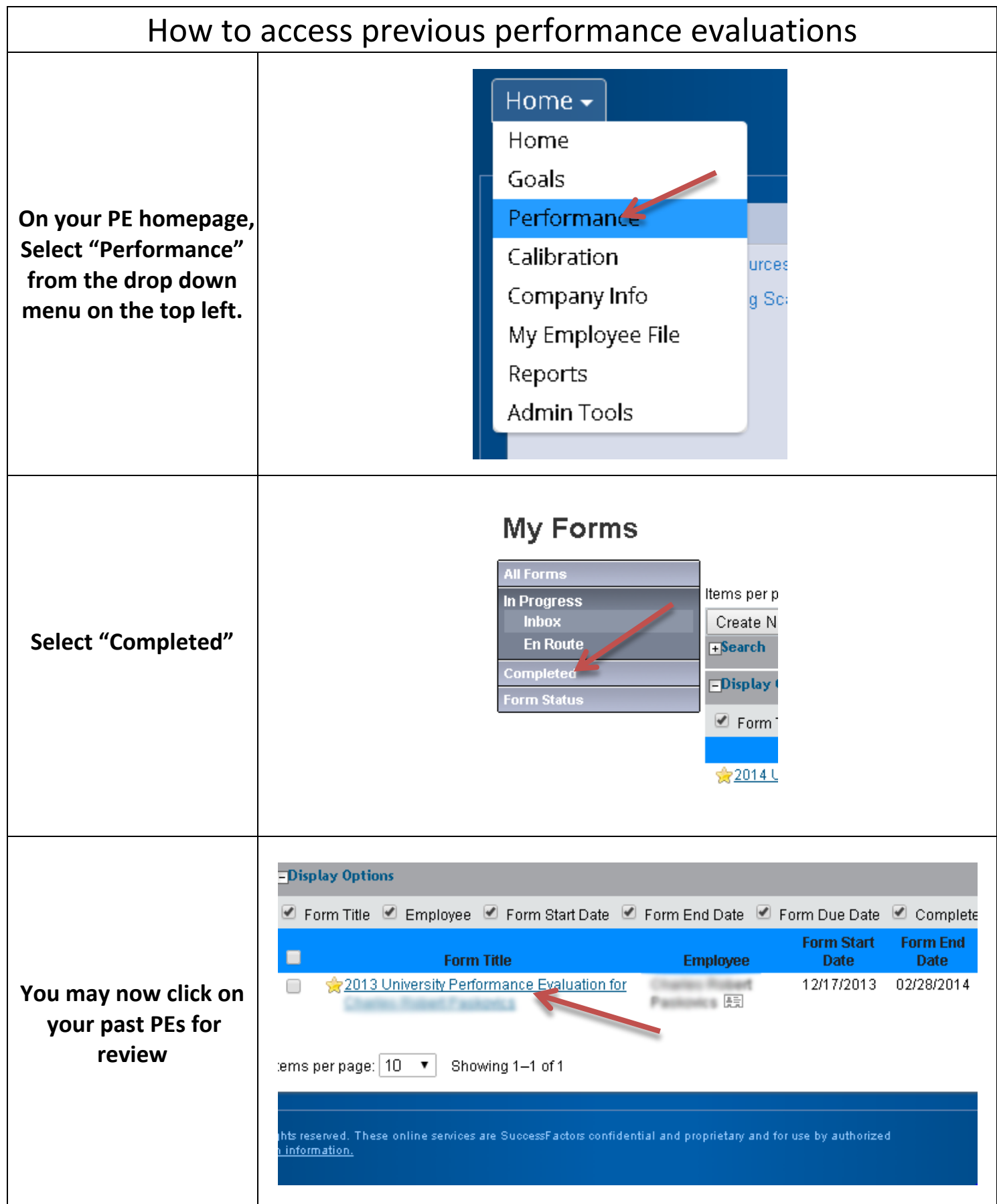